ADDENDUM

TO THE

NETWARE PERIPHERAL ARCHITECTURE (NWPA) FUNCTIONAL SPECIFICATION

AND DEVELOPER'S GUIDE

VERSION 2.1<sup>D</sup> (SEPTEMBER <sup>1995</sup>)

Attached are changes to Version 2.1D of the NWPA Functional Specification. These changes are supported by Version 2.13 of NWPA.NLM These changes will b<sup>e</sup> incorporated in the next release of the document.

#### 1. Changes to NPAOptionStruct in Chapter 6.

These changes clarify the relationship between the parameters parameter0, parameter1 and parameter2 and the option type identified by the parameter type, and corrects information related to these parameters.

### 2. Addition of NPAB\_Get\_Instance\_Number(), NPAB\_Get\_Instance\_Number\_Mapping(), and NPAB Get Unique Identifier Parameters().

These NBI related APIs are now supported by NWPA. The attachment provides their prototypes and definitions.

Used by: HAM (CDM usage is optional)

Description: The NPAOptionStruct contains the HAM's command line option data on <sup>a</sup> per option basis. Using this structure, the HAM can select the command line options that it wants the NWPA to prompt the system operator for. The HAM must fill out one of these structures and call NPA\_Add\_Option() for each option it supports. With each successive call to NPA\_Add\_Option(), the NWPA adds the current option to <sup>a</sup> select list. After the HAM has added all of its command line options, it calls NPA\_Parse\_Options(), which parses the command line to determine which options in the select list were actually chosen. Within the context of NPA\_Parse\_Options(), the NWPA iteratively calls the HAM's HAM Check Option() routine for each option (provided that the options are of differing types) that was actually selected from the command line. HAM\_Check\_Option() can direct the NWPA to either accept the option by returning zero or reject the option by returning non-zero. I<sup>f</sup> the option is accepted, the NWPA places it in a use list. The HAM then calls  $NPA$  Register Options() to direct the NWPA to physically register the options in its use list for the HAM.

> The NWPA will not place multiple options of the same type, such as multiple interrupts, in its use list for a single parse of the command line. Therefore, if the host adapter supports multiple options of the same type and the HAM wants to add/parse/register them, then the HAM must do the following:

- 1. Call NPA\_Add\_Option() to add the first option.
- $2<sup>1</sup>$ Call NPA\_Parse\_Options() and have HAM\_Check\_Option() accept the option so that it is placed in the use list.
- $3<sup>1</sup>$ Call NPA\_Add\_Option() to add the next option of the same type.
- 4. Call NPA Parse Options() and have HAM Check Option() accept this option so that it is also placed in the use list.
- 5. Repeat steps 3 and <sup>4</sup> until all of the options of the same type are in the use list.
- $6<sub>1</sub>$ Call NPA\_Register\_Options() to have the Media Manager physically register the options.
- Syntax: struct NPAOptionStruct{ BYTE name[32]; LONG parameter0; LONG parameter1; LONG parameter2; WORD type; WORD flags; BYTE string[16]; } ;

**Parameters:** *name* This is a 32 byte field to contain a length-preceded and null-terminated string. The HAM places the name of the desired option, as it will appear on the command line, in this field.

> parameter0 This is <sup>a</sup> <sup>4</sup> byte field to contain the value associated with an option. See Table 6-1 for the relationship between this parameter and the option type selected.

> parameter1 This is <sup>a</sup> <sup>4</sup> byte field to contain the length or range associated with this option. Typically, this field is used in specifying memory decode ranges and port lengths. See Table 6-1 for the relationship between this parameter and the option type selected. For the Product ID option, Figure 6-1 shows the various formats for product I<sup>D</sup> values (as applicable).

*parameter2* This is a 4 byte field that can be either an input or an output parameter. See Table 6-1 for the relationship between this parameter and the option selected.

Note: Return values to this parameter are only valid after NPA\_Register\_Options() has been called.

type This is a 2 byte field to contain a code indicating the option type. See Table 6-1 for the list of possible values for this field.

flags This is <sup>a</sup> <sup>2</sup> byte field to contain <sup>a</sup> bitmap indicating the status of the option. The following is a list of the flags defined forthis field:

- $0x0001$  Option required  $-$  If not specified on command line, then prompt the user.
- $0x0002$  Use this option  $-$  Use this option whether or not it is specified on the command line.
- 0x0004 Value required -- Tells NWPA to look for a "*name* =" on the command line where name is the string contained in the Name field and the user is expected to enter <sup>a</sup> value.
- 0x0008 Specific value required -- Same as Value required except that instead of prompting the user for any value, <sup>a</sup> list of values will b<sup>e</sup> displayed from which to choose. To use this flag value, developers must add a whole set of options of the same type with this flag set. From this group, NWPA will create its enumeration. Each value in the set is contained in *parameter0* of one of the options added in the set.<br>0x0010 Default value -- Contained in *parameter0*.

0x0020 Shareable option -- Such as shared interrupts.

All other bits in this field are reserved by NetWare.

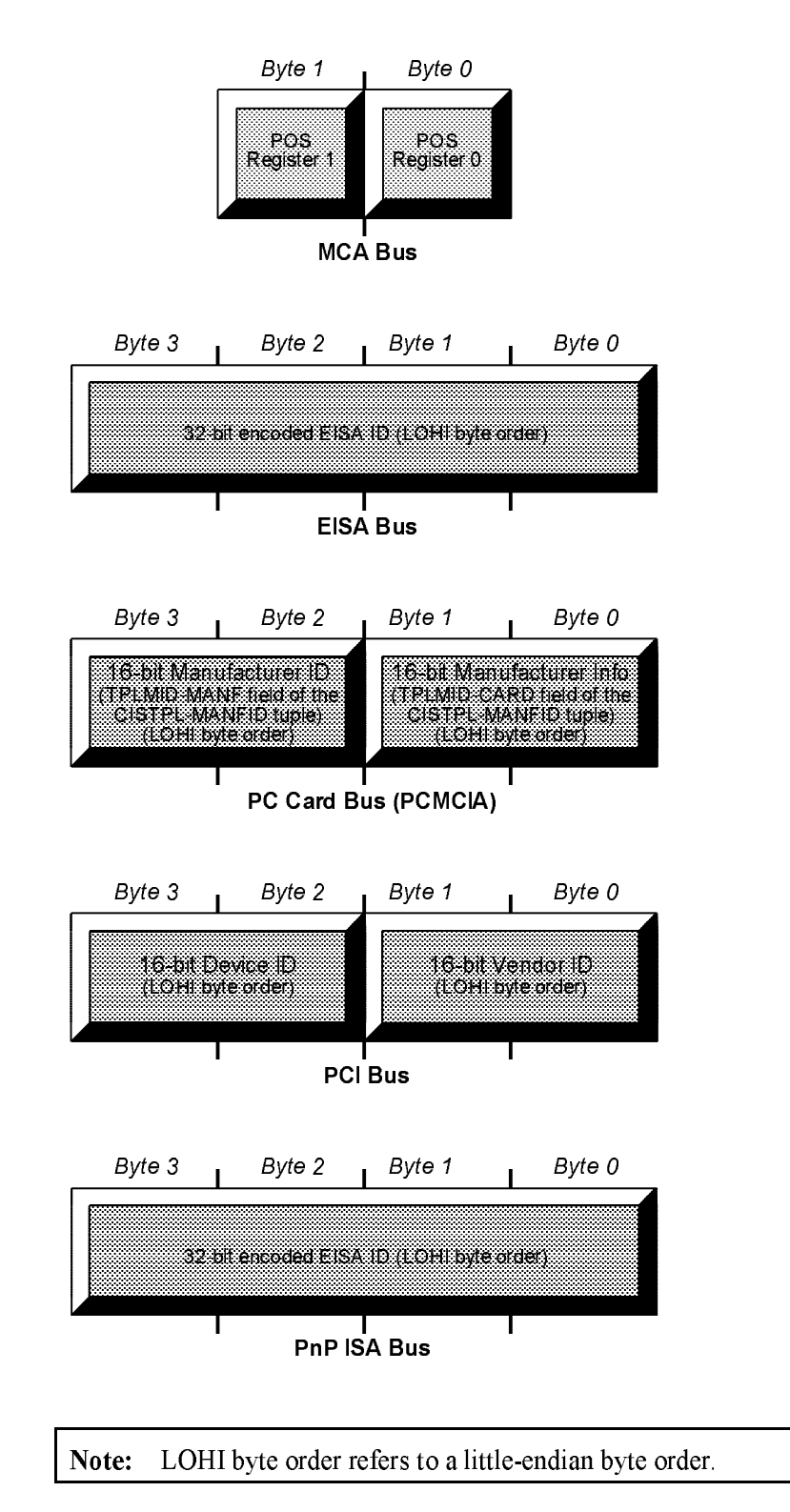

Figure 6-1 Product I<sup>D</sup> Formats

string This is <sup>a</sup> 16-byte field that can b<sup>e</sup> used to pass and\or receive information to/from the command line. I<sup>f</sup> flags is set to Specific value required, this field will contain <sup>a</sup> length-preceded and NULL terminated string. String contains the ASCII code for the value (or values) specified in *parameter0*. In this case where a matching option was not specified on the command line, this value appears at the console as a choice for the user. After a user makes a selection, the selected value is placed back into this field.

I<sup>f</sup> the developer desires to use this field to return information back from the command line, (*flags* is set to Value required) this field must contain  $n-2$ , where  $n$ is the maximum length of string plus the length count byte and the NULL terminator byte. In this case, when the information is returned back, the length byte will b<sup>e</sup> updated to indicate the actual size of the string being returned. When flags is set to Value required and the user was prompted to enter a value for this option, the entered ASCII string is placed in this field.

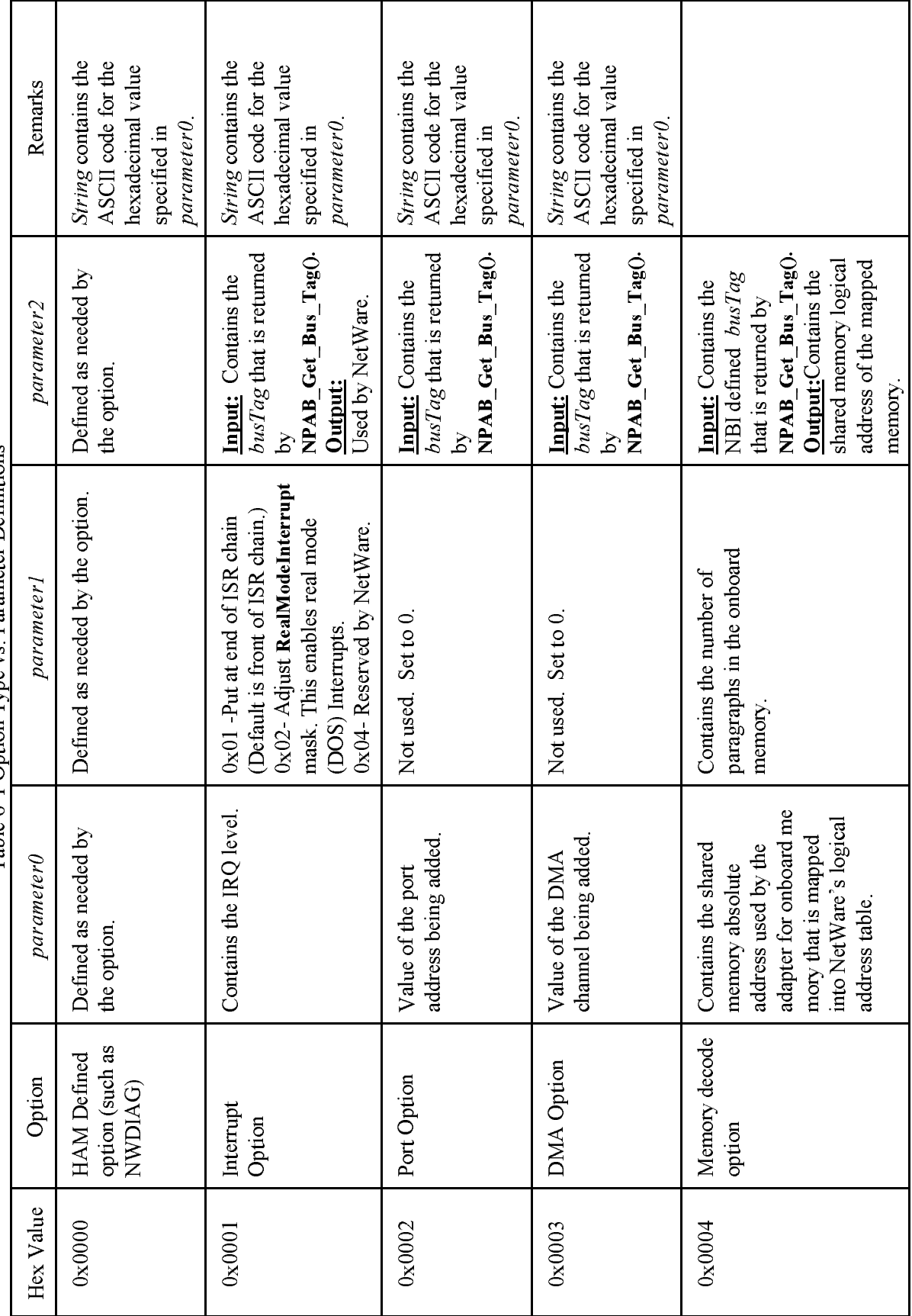

Table 6-1 Option Type vs. Parameter Definitions

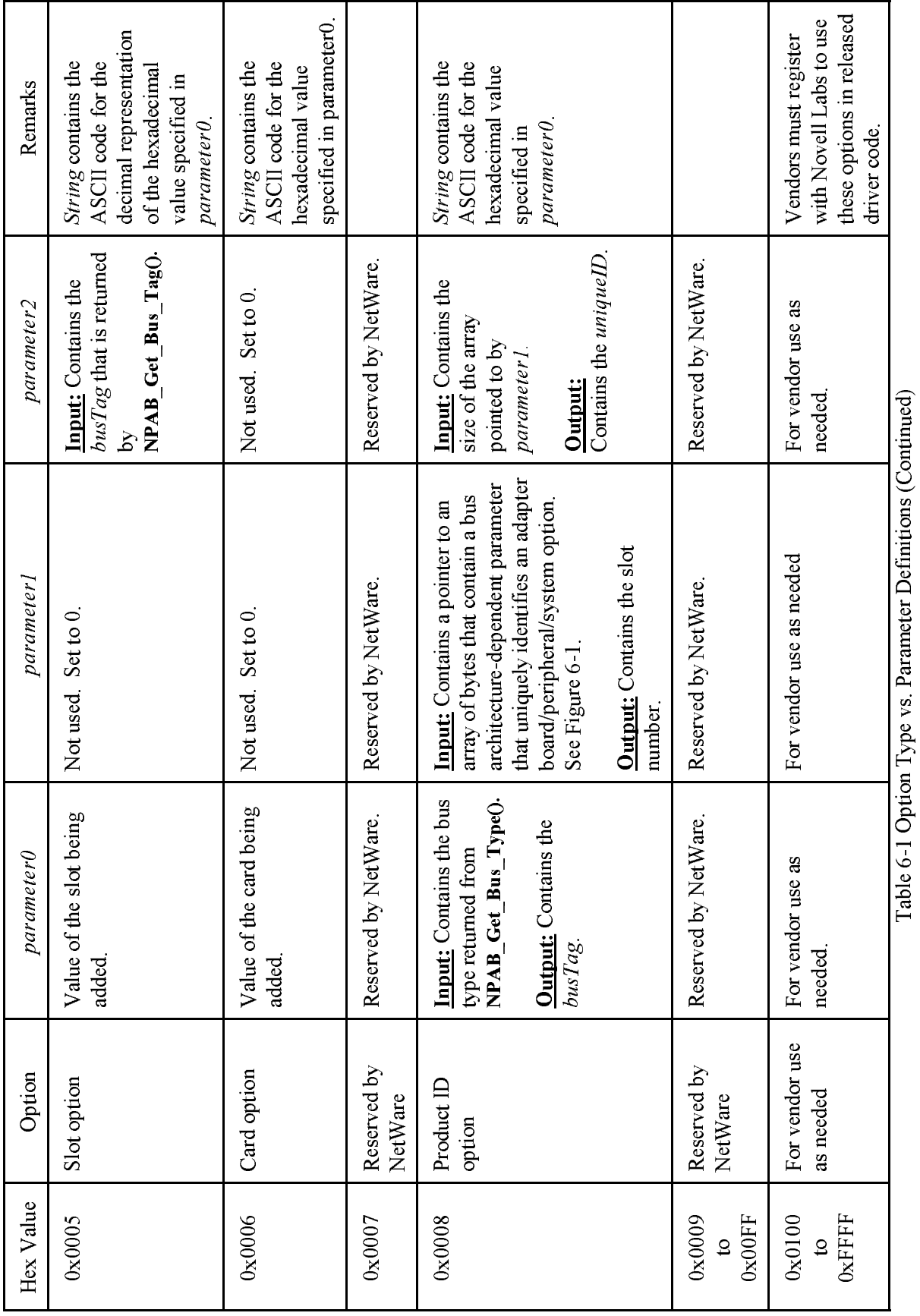

### NPAB\_Get\_Instance\_Number

![](_page_8_Picture_532.jpeg)

## NPAB\_Get\_Instance\_Number\_Mapping

![](_page_9_Picture_380.jpeg)

# NPAB\_Get\_Unique\_Identifier\_Parameters

![](_page_10_Picture_477.jpeg)